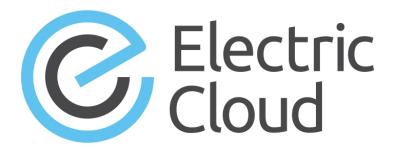

# ElectricAccelerator cmtool Reference Guide

Version 10.0

Electric Cloud, Inc.

35 South Market Street, Suite 100 San Jose, CA 95113 www.electric-cloud.com

#### ElectricAccelerator Version 10.0

Copyright © 2002–2017 Electric Cloud, Inc. All rights reserved.

Published 12/11/2017

Electric Cloud® believes the information in this publication is accurate as of its publication date. The information is subject to change without notice and does not represent a commitment from the vendor.

THE INFORMATION IN THIS PUBLICATION IS PROVIDED "AS IS." ELECTRIC CLOUD, INCORPORATED MAKES NO REPRESENTATIONS OR WARRANTIES OF ANY KIND WITH RESPECT TO THE INFORMATION IN THIS PUBLICATION AND SPECIFICALLY DISCLAIMS IMPLIED WARRANTIES OF MERCHANTABILITY OR FITNESS FOR A PARTICULAR PURPOSE.

Use, copying, and distribution of any ELECTRIC CLOUD software described in this publication requires an applicable software license.

Copyright protection includes all forms and matters of copyrightable material and information now allowed by statutory or judicial law or hereinafter granted, including without limitation, material generated from software programs displayed on the screen such as icons and screen display appearance.

The software and/or databases described in this document are furnished under a license agreement or nondisclosure agreement. The software and/or databases may be used or copied only in accordance with terms of the agreement. It is against the law to copy the software on any medium except as specifically allowed in the license or nondisclosure agreement.

#### **Trademarks**

Electric Cloud, ElectricAccelerator, ElectricAccelerator Huddle, ElectricCommander, ElectricFlow, ElectricFlow Deploy, ElectricFlow Release, ElectricInsight, and Electric Make are registered trademarks or trademarks of Electric Cloud, Incorporated.

Electric Cloud products—ElectricAccelerator, ElectricAccelerator Huddle, ElectricCommander, ElectricFlow, ElectricFlow Deploy, ElectricFlow Release, ElectricInsight, and Electric Make—are commonly referred to by their "short names"—Accelerator, Huddle, Commander, Flow, Deploy, Release, Insight, and eMake—throughout various types of Electric Cloud product-specific documentation.

All other trademarks used herein are the property of their respective owners.

# **Contents**

| Chapter 1: Overview         | 1-1  |
|-----------------------------|------|
| Logging In                  | 1-1  |
| Using cmtool                | 1-1  |
| Using runAgentCmd           | 1-2  |
| Global Arguments (Optional) | 1-2  |
| Chapter 2: API Requests     | 2-1  |
| Agent Management            | 2-2  |
| changeAgentsEnabled         | 2-2  |
| createAgentComment          | 2-2  |
| createResource              | 2-3  |
| createResourceComment       | 2-3  |
| deleteAgentComment          | 2-4  |
| deleteAgents                | 2-4  |
| deleteResource              | 2-5  |
| deleteResources             | 2-5  |
| deleteResourceComment       | 2-6  |
| getAgentComments            | 2-6  |
| getAgentPerformance         | 2-7  |
| getAgents                   | 2-8  |
| getAgentStatus              | 2-10 |
| getCloudInformation         | 2-11 |
| getCloudJobs                | 2-12 |
| getResource                 | 2-14 |
| getResources                | 2-15 |
| getResourceComments         | 2-16 |
| modifyAgentComment          | 2-16 |
| modifyResource              | 2-17 |
| modifyResourceComment       | 2-17 |
| setAgentDebug               | 2-18 |
| Build Management            | 2-19 |
| createBuildClass            | 2-19 |
| createBuildClassComment     | 2-21 |
| createBuildComment          | 2-22 |
| deleteBuild                 | 2-22 |
| deleteBuildClass            | 2-22 |
| deleteBuildClasses          | 2-23 |
| deleteBuildClassComment     | 2-23 |
| deleteBuildComment          | 2-24 |
| deleteBuilds                | 2-24 |
|                             |      |

| getBuild                     | 2-25 |
|------------------------------|------|
| getBuilds                    | 2-26 |
| getBuildComments             | 2-29 |
| getBuildClass                | 2-30 |
| getBuildClasses              | 2-30 |
| getBuildClassComments        | 2-32 |
| getBuildUserStats            | 2-33 |
| getMetrics                   | 2-34 |
| getMetricTypes               | 2-34 |
| modifyBuild                  | 2-35 |
| modifyBuildClass             | 2-35 |
| modifyBuildClassComment      | 2-37 |
| modifyBuildComment           |      |
| setDatabaseConfiguration     |      |
| stopBuild                    |      |
| Cluster Management           |      |
| createServerComment          |      |
| deleteLicense                |      |
| deleteMessage                |      |
| deleteMessages               |      |
| deleteServerComment          |      |
| exportData                   |      |
| getLicense                   |      |
| getLicenses                  |      |
| getMessage                   |      |
| getMessages                  |      |
| getResourceStats             |      |
| getServer                    |      |
| getServerComments            |      |
| getVersion                   |      |
| importData                   |      |
| importLicenseData            |      |
| logMessage                   |      |
| modifyServer                 |      |
| modifyServerComment          |      |
| shutdownServer               |      |
| testAgents                   |      |
| Reporting                    |      |
| createFilter                 |      |
| deleteFilter                 |      |
| getCurrentServerLoad         |      |
| getFilter                    |      |
| getFilters                   |      |
| •                            |      |
| modifyFilter User Management |      |
| -                            |      |
| addGroupMember               |      |
| changeOwnUser                | ∠-08 |

| createGroup             | 2-59 |
|-------------------------|------|
| createGroup             |      |
| createUser              | 2-59 |
| deleteGroup             | 2-60 |
| deleteUser              | 2-60 |
| getAccessEntries        | 2-61 |
| getGroupMembers         | 2-61 |
| getGroups               | 2-61 |
| getEffectivePermissions |      |
| getPermissions          | 2-63 |
| getUser                 | 2-63 |
| getUsers                |      |
| getUserSettings         |      |
| login                   |      |
| logout                  | 2-66 |
| modifyGroup             | 2-66 |
| modifyUser              |      |
| removeGroupMember       |      |
| setBuildEndNotification | 2-67 |
| setPermissions          |      |
| setUserSettings         |      |
|                         |      |

# **Chapter 1: Overview**

**cmtool** is the ElectricAccelerator® command-line tool. **cmtool** provides access to the Cluster Manager through a command-line interface instead of using the web interface. With cmtool, you can write Perl scripts to access Cluster Manager information or manage builds. Almost all ElectricAccelerator operations and tasks can be implemented with cmtool—with the exception of a few reports that are generated only from the web interface.

**cmtool** is used primarily for build and agent management, including commands for build class management, agent testing, and adding comments automatically.

#### Topics:

- Logging In
- Using cmtool
- Using runAgentCmd
- Global Arguments (Optional)

# Logging In

If you use cmtool outside of a job, you *must* invoke the *cmtool login* command to log in to the server. After logging in, cmtool saves information about the login session for use in future cmtool invocations. If you run cmtool as part of an ElectricAccelerator job, you do not need to log in because --cmtool uses the login session (and credentials) for that job.

To log in to cmtool:

```
cmtool login <username> <password>
```

To specify a session file, use the --sessionFile=<fileName> option, so you can use the same session for subsequent cmtool invocations.

# Using cmtool

An invocation of cmtool identifies the Cluster Manager to contact, using the --server command-line option, followed by a list of commands to execute. Certain commands mighty have optional or required arguments.

For example, the following invocation receives all build requests that ran fewer than 10 jobs and orders the list [that ran the build] by host name.

```
cmtool --server easerver getBuilds-filter "job count <10" --order host name
```

General syntax for cmtool command usage:

```
\verb|cmtool [optional global argument(s)| < | command> < | required arguments> | [optional arguments]| \\
```

#### **Return Codes**

**0** = success (the command was correct; if no data meets the criteria, return is still 0)

1 = failure (command was invalid)

# Using runAgentCmd

**IMPORTANT:** Exercise caution when using the runAgentCmd command. Electric Cloud recommends using this command for documented scenarios only or under the direction of Electric Cloud technical support.

The runAgentCmd command enables you to run agent commands against the cluster.

Use this format: cmtool --cm=<cm> runAgentCmd "agent command to run")

where <cm> is the IP address or name of your Cluster Manager.

Some of the possible reasons for using runAgentCmd include:

- Setting agent-side breakpoints (see the Using Breakpoints topic in online help)
- Configuring agent log rotation (see the *Installation Guide*)
- Getting and setting agent and EFS debug levels (Knowledge Base article KBEA-00020)
- Configuring the stalled job killer (Knowledge Base article KBEA-00031)
- Troubleshooting builds that appear to hang (Knowledge Base article KBEA-00036)

# **Global Arguments (Optional)**

Global arguments supply general information quickly, including cmtool online help.

Note: Global arguments support using the "=" sign character.

```
--help [command]
```

**Description:** Prints this message and exits. If a command is specified, prints the help text for that command.

```
--help-commands
```

**Description:** Prints the list of available commands with a short description.

```
--help-fields <command>
```

**Description:** Displays a list of fields for a command—requires the <command> argument.

```
--version
```

Description: Prints cmtool version number.

```
--server <hostname>
```

**Description:** ElectricAccelerator server address. Defaults to the ACCELERATOR\_SERVER environment variable. If this variable does not exit, default is to the localhost.

```
--port <port>
```

Description: HTTP listener port on the ElectricAccelerator server. Defaults to port 8030.

```
--securePort <securePort>
```

Description: HTTPS listener port on the ElectricAccelerator server. Defaults to port 8031.

```
--secure
```

**Description:** Uses HTTPS to communicate with the ElectricAccelerator server.

--timeout <seconds>

**Description:** cmtool waits for a response from the server for a specified amount of time. Timeout for server communication defaults to 180 seconds (3 minutes) if no other time is specified. After the timeout, cmtool exits but the server will continue to process the command.

--output <style>

**Description:** Set output style—default is 'xml'. 'xml' for an XML document; 'csv' for comma separated values; 'simple' for no formatting; 'silent' for no output

--fields <list>

**Description:** List is a comma separated list of fields to emit when using 'csv' or 'simple' output styles. Default is all fields.

--sessionFile <path>

**Description:** Overrides the location where session information will be stored.

# **Chapter 2: API Requests**

This section describes cmtool API requests.

# Topics:

- Agent Management
- Build Management
- Cluster Management
- Reporting
- User Management

# **Agent Management**

This section describes agent management-related requests.

**Note:** All database examples provided in this guide are specific to MySQL. If you use a different database, use syntax that is appropriate for your respective database.

# changeAgentsEnabled

Changes the agent enabled status of one or more agents.

#### **Required Arguments**

enabled

**Description:** Possible values are true or false.

#### **Optional Arguments**

Note: If no agent name, agent ID, or filter is specified, all agents are changed.

agentId

Description: Unique, internal number that can change; assigned by the Cluster Manager.

agentName

Description: Name defined by the host where the agent resides [numbers and/or letters].

filter

**Description:** A SQL query used to limit the result set. For a list of possible SQL values, see the getAgents command.

**Note:** There is a syntax difference between MySQL and Oracle/MS SQL for enclosing criteria when using this argument for specific strings—for MySQL, use double quotes; for Oracle/MS SQL, use single quotes.

#### Syntax

```
cmtool changeAgentsEnabled <enabled> [optionals...]
```

#### Examples

cmtool changeAgentsEnabled false

Disables all agents in the cluster.

cmtool changeAgentsEnabled true --agentName linagent1

Enables the agent named "linagent1".

cmtool changeAgentsEnabled true --filter "agent\_name LIKE 'winbuild1-%'"

Enables all agents with a name that begins with "winbuild1-".

# createAgentComment

Creates a new agent comment.

## Required Arguments

**Note:** Either agentId or agentName must also be specified.

text

Description: The comment text.

#### **Optional Arguments**

agentId

Description: Unique, internal number that can change; assigned by the Cluster Manager.

agentName

Description: Name defined by the host where the agent resides [numbers and/or letters].

# **Syntax**

```
cmtool createAgentComment <text> [optionals...]
```

#### Example

cmtool createAgentComment --agentName linagent "Agent has been running great"

Creates a comment for an agent named "linagent".

#### createResource

Creates a new resource definition. After creating a resource, ensure the server is configured to support resource management. You can use the modifyServer command to enable resource management.

#### **Required Arguments**

resourceName

**Description:** This name is used on the eMake parameter: --emake-resource, and can be specified in a build class. It is used in the ea\_resource table and also matches the resource requirement string for eMake.

hostMasks

**Description:** This is a quote-enclosed, semi-colon delimited list of host name masks, used to identify the list of hosts that support a resource. "\*" is the wildcard character.

## **Optional Arguments**

description

**Description:** A quote-enclosed text description for your reference only.

#### **Syntax**

```
cmtool createResource <resourceName> <hostMasks> [optionals...]
```

#### Example

```
cmtool createResource R29 "rs*; rt*" --description "rs or rt hosts"
```

Creates a new resource named R29 that only uses hosts whose names start with 'rs' or 'rt'.

#### createResourceComment

Creates a new resource comment.

#### **Required Arguments**

resourceId

**Description:** A unique number that identifies each resource.

text

**Description:** The comment text.

#### **Optional Arguments**

None

#### **Syntax**

cmtool createResourceComment <resourceId> <text>

# **Example**

cmtool createResourceComment 2 "This resource identifies production servers"

Creates a comment for resource 2.

# deleteAgentComment

Deletes an agent comment.

#### **Required Arguments**

Note: Either agentId or agentName must also be specified.

commentId

**Description:** The unique key that identifies a comment. Use getAgentComments to get a list of comment ID numbers.

#### **Optional Arguments**

agentId

Description: Unique, internal number that can change; assigned by the Cluster Manager.

agentName

Description: Name defined by the host where the agent resides [numbers and/or letters].

#### **Syntax**

```
cmtool deleteAgentComment <commentId> [optionals...]
```

#### Example

```
cmtool deleteAgentComment 1008 --agentId 14
```

Deletes comment 1008 from agent 14 (14 is the Cluster Manager internal ID for the agent). To find out what the appropriate comment ID is, use the getAgentComments command, which will list the comments attached to a particular agent.

# deleteAgents

Deletes one or more agents, including all dependent records.

# **Required Arguments**

None

# **Optional Arguments**

agentId

**Description:** Unique, internal number that can change; assigned by the Cluster Manager.

agentName

Description: Name defined by the host where the agent resides [numbers and/or letters].

filter

**Description:** A SQL query used to limit the result set. For a list of possible SQL values, see the getAgents command.

#### **Syntax**

```
cmtool deleteAgents [optionals...]
```

#### Example

```
cmtool deleteAgents --agentName winbuild1
```

Deletes agent "winbuild1" and all associated comments.

# deleteResource

Deletes a resource definition.

# **Required Arguments**

resourceId

**Description:** A unique number that identifies each resource. Use the getResources command to get a list of resource IDs.

## **Optional Arguments**

None

# **Syntax**

cmtool deleteResource <resourceId>

## Example

cmtool deleteResource 3

Deletes the resource definition for resource 3.

# deleteResources

Deletes multiple resource definitions.

# **Required Arguments**

None

# **Optional Arguments**

filter

**Description:** A SQL query used to limit the result set. For a list of possible SQL values, see the getResources command.

#### **Syntax**

```
cmtool deleteResources [optionals...]
```

#### Example

cmtool deleteResources

Deletes all resource definitions.

# deleteResourceComment

Deletes a resource comment.

# **Required Arguments**

resourceId

Description: A unique number that identifies each resource.

commentId

**Description:** The unique key that identifies a comment. Use the getResourceComments command to get a list of comment IDs.

#### **Optional Arguments**

None

# **Syntax**

cmtool deleteResourceComment <resourceId> <commentId>

## Example

cmtool deleteResourceComment 3 49

Deletes comment 49 from resource 3.

# getAgentComments

Retrieves a list of related agent comments, or a specific comment (by using the --comment1d option).

# **Required Arguments**

None

# **Optional Arguments**

agentId

**Description:** Unique, internal number that can change; assigned by the Cluster Manager.

agentName

Description: Name defined by the host where the agent resides [numbers and/or letters].

# **Result Tags**

commentId

**Description:** The unique key that identifies a comment.

createTime

**Description:** The time when the item was created.

lastModifiedBy

**Description:** The user who last modified the item.

modifyTime

**Description:** The time when the item was last modified.

text

**Description:** The text of the item.

# **Syntax**

```
cmtool getAgentComments [optionals...]
```

#### Example

cmtool getAgentComments --agentName ahost-3

Retrieves all comments for agent "ahost-3".

# getAgentPerformance

Retrieves the performance log of one or more agents.

# **Required Arguments**

None

# **Optional Arguments**

agentId

**Description:** Unique, internal number that can change; assigned by the Cluster Manager.

agentName

Description: Name defined by the host where the agent resides [numbers and/or letters].

agents

**Description:** A list of agents whose performance you want to see.

buildId

**Description:** Further restricts the returned agents to those running a specific build ID.

status

**Description:** Can be 1 or 0. Choose active or inactive agents only.

enabled

Description: Can be 1 or 0. Choose enabled or disabled agents only.

#### **Result Tags**

agentName

Description: This is the name of the agent as it appears on the web page (product UI).

result

**Description:** This is the performance information of the agent.

#### **Syntax**

```
cmtool getAgentPerformance [optionals...]
```

#### Example

```
cmtool getAgentPerformance --agentName SOL1-1
```

Returns the performance log of the agent named "SOL1-1".

# getAgents

Retrieves a list of agents.

#### Required Arguments

None

#### **Optional Arguments**

agentId

**Description:** Unique, internal number that can change; assigned by the Cluster Manager.

agentName

**Description:** Name defined by the host where the agent resides [numbers and/or letters].

filter

**Description:** A SQL query used to limit the result set. See the possible values below.

**Note:** There is a syntax difference between MySQL and Oracle/MS SQL for enclosing criteria when using this argument for specific strings—for MySQL, use double quotes; for Oracle/MS SQL, use single quotes.

maxResults

Description: The maximum number of elements to return from a query.

firstResult

**Description:** The starting index for the query result set.

**Note:** This argument takes values beginning with 0. A negative value indicates a record starting from the end of the set, counting backwards, so -1 is the last record, -2 is the next to last, and so on.

order

Description: A SQL order by clause. Used to specify ordering for the query result set.

profile

**Description:** Can be details or info. This is the level of detail to return from a query; details gets all information and info gets a reduced information set. **Note:** You must set this argument to details in order to print fields that are part of the details category.

#### **Result Tags and SQL Query Names**

a2aPort **Description:** The agent to agent protocol communication port. SQL query name for --filter and --order: a2a\_port Description: A unique, internal number assigned to each agent by the Cluster Manager; this number can change. SQL guery name for --filter and --order: id agentName **Description:** A name defined by the host where the agent resides [numbers and/or letters]. SQL query name for --filter and --order: agent name agentVersion **Description:** The agent version string. SQL query name for --filter and --order: agent\_version availableResults Description: This is a count of 'max' or 'first' results if --maxResults or --firstResult is specified. SQL query name for --filter and --order: N/A buildId **Description:** A unique number assigned by the Cluster Manager for each build. SQL query name for --filter and --order: current\_build\_id buildName Description: The build name that is the expanded build class tag. SQL query name for --filter and --order: N/A consolePort **Description:** The agent console port. SQL query name for --filter and --order: console\_port efsVersion **Description:** The EFS version string. SQL query name for --filter and --order:efs\_version enabled Description: The flag indicating if an agent is enabled or not. SQL guery name for --filter and --order: enabled errorCount **Description:** The number of internal agent errors. SQL query name for --filter and --order: error\_count hostName **Description:** The name of the machine where eMake was invoked. SQL query name for --filter and --order: host\_name inPenaltyBox

```
Description: A flag indicating eMake had a recent problem with this agent.
   SQL query name for --filter and --order: N/A
 ipAddress
   Description: The agent IP address.
   SQL query name for --filter and --order: ip_address
 lastErrorTime
   Description: The last time the agent experienced an error.
   SQL query name for --filter and --order: last_error_time
 lastPingTime
   Description: The last time the agent was pinged to determine its status.
   SQL query name for --filter and --order: last_ping_time
 platform
   Description: The operating system being used or supported. If an OS is specified for a build class,
   builds from other operating systems cannot affiliate themselves with this class.
   SQL query name for --filter and --order: platform
 port
   Description: The agent protocol communication port.
   SQL query name for --filter and --order: port
 restartCount
   Description: The number of agent restarts.
   SQL query name for --filter and --order: restart count
 status
   Description: The agent status. 1= OK, but anything else is an error code.
   SQL guery name for --filter and --order: status
 statusDetail
   Description: If the last status update resulted in an error, it contains the error string (or the "OK" string if
   no error occurred).
   SQL query name for --filter and --order: status_detail
 webPort
   Description: The agent web server port.
   SQL query name for --filter and --order: web_port
Syntax
cmtool getAgents [optionals...]
Example
cmtool getAgents --filter "agent name like '%SOL%'"
Retrieves a list of all agents whose names start with "SOL".
```

# getAgentStatus

Retrieves the state of one or more agents. By default, only active agents are returned. Use --status 0 to

list inactive agents.

#### Required Arguments

None

# **Optional Arguments**

agentId

Description: Unique, internal number that can change; assigned by the Cluster Manager.

agentName

Description: Name defined by the host where the agent resides [numbers and/or letters].

agents

Description: A list of agents whose status you want to see.

buildId

**Description:** Further restricts the returned agents to those running a specific build ID.

status

Description: Can be 1 or 0. Choose active or inactive agents only.

enabled

Description: Can be 1 or 0. Choose enabled or disabled agents only.

#### **Result Tags**

agentName

Description: This is the name of the agent as it appears on the web page (product UI).

result

**Description:** This is the text string that describes the current state of the agent.

#### **Syntax**

```
cmtool getAgentStatus [optionals...]
```

#### Example

```
cmtool getAgentStatus --agentName SOL1-1
```

Returns the status of the agent named "SOL1-1".

# getCloudInformation

Retrieves current information about the LSF, Amazon EC2, or SGE resource manager that is in use.

Note: LSF, Amazon EC2, or SGE must be enabled to retrieve information.

#### **Required Arguments**

None

# **Optional Arguments**

None

#### **Result Tags**

cloudHostManagerStatus

**Description:** Displays the following status messages for LSF, EC2, or SGE (depending on the type of cloud resource manager that is in use).

lastMessage

**Description:** Displays the latest message in the list of available messages.

Message

Description: Displays an individual message.

#### Syntax

cmtool getCloudInformation

#### Example

```
cmtool getCloudInformation
<?xml version="1.0" encoding="UTF-8"?>
<responses xmlns:xsi="http://www.w3.org/2001/XMLSchema-instance" xsi:noNamespaceSch</pre>
emaLocation="accelerator-output.xsd" version="2.0">
  <response requestId="1">
    <cloudHostManagerStatus>
      <lastMessage>DEBUG Setting up check stalled resource timer thread:60000/last
Message>
      <messages>
        <message>2017-11-16T19:36:25.408 DEBUG Setting up idle host timer thread:30
000</message>
        <message>2017-11-16T19:36:25.409 DEBUG Setting up clean CloudResource timer
thread:60000</message>
        <message>2017-11-16T19:36:25.410 DEBUG Setting up check stalled resource ti
mer thread:60000</message>
      </messages>
    </cloudHostManagerStatus>
  </response>
</responses>
```

# getCloudJobs

Retrieves information about all jobs submitted to the LSF, Amazon EC2, or SGE resource manager that is in use.

# **Required Arguments**

None

# **Optional Arguments**

None

#### **Result Tags**

cloudJob

Description: LSF or SGE job ID or Amazon EC2 instance ID.

id

**Description:** Cloud instance ID (also called a cloud job ID) assigned for the job.

hostName

**Description:** Cloud host where the agents reside.

lastUpdated

**Description:** Time when the status was retrieved.

platform

**Description:** Platform of the host where the agents reside.

resourceName

**Description:** LSF or SGE resource name or Amazon Machine Image (AMI) name.

stalled

Description: Indicates if the job is stalled.

state

Description: Status of the agent host (such as pending, running, or shutting down).

submittedAt

**Description:** Date and time when the job was requested.

#### **Syntax**

cmtool getCloudJobs

#### Example

```
cmtool getCloudJobs
<?xml version="1.0" encoding="UTF-8"?>
<responses xmlns:xsi="http://www.w3.org/2001/XMLSchema-instance" xsi:noNamespaceSch</pre>
emaLocation="accelerator-output.xsd" version="2.0">
 <response requestId="1">
    <cloudJob>
      <id>i-0aca17d5cd971f99c</id>
      <hostName>ip-172-31-47-204</hostName>
      <lastUpdatedAt>2017-11-16T19:48:53.039Z/lastUpdatedAt>
      <platform>linux</platform>
      <re>ourceName>eaAgent</resourceName>
      <stalled>0</stalled>
      <state>running</state>
      <submittedAt>2017-11-16T19:48:25.443Z</submittedAt>
   </cloudJob>
    <cloudJob>
      <id>i-0b1285de24559f33c</id>
      <hostName>ip-172-31-40-113</hostName>
      <lastUpdatedAt>2017-11-16T19:49:42.336Z/lastUpdatedAt>
      <platform>linux</platform>
      <re>ourceName>eaAgent</resourceName>
      <stalled>0</stalled>
      <state>running</state>
      <submittedAt>2017-11-16T19:49:18.679Z</submittedAt>
```

# getResource

Finds a resource with full detail by the resource ID number.

#### **Required Arguments**

resourceId

**Description:** A unique number that identifies each resource. Use getResources to retrieve a list of resource IDs.

# **Optional Arguments**

None

#### **Result Tags**

hostMasks

**Description:** This is a semi-colon delimited list of host name masks, used to identify the list of hosts that support a resource. "\*" is the wildcard character.

matchingAgents

**Description:** This is the number of agents that match the resource.

matchingHosts

**Description:** This is the number of hosts that match the resource.

resourceId

**Description:** A unique number that identifies each resource.

resourceName

**Description:** This name is used on the eMake parameter: --emake-resource, and can be specified in a build class.

## **Syntax**

```
cmtool getResource <resourceId>
```

#### Example

```
cmtool getResource 7
```

Retrieves resource 7.

# getResources

Retrieves a list of all resources.

#### Required Arguments

None

#### **Optional Arguments**

filter

Description: A SQL query used to limit the result set. See the possible values below.

**Note:** There is a syntax difference between MySQL and Oracle/MS SQL for enclosing criteria when using this argument for specific strings—for MySQL, use double quotes; for Oracle/MS SQL, use single quotes.

maxResults

**Description:** The maximum number of elements to return from a query.

firstResult

**Description:** The starting index for the query result set.

**Note:** This argument takes values beginning with 0. A negative value indicates a record starting from the end of the set, counting backwards, so -1 is the last record, -2 is the next to last, and so on.

matchingAgents

**Description:** This is the number of agents that match the resource.

matchingHosts

**Description:** This is the number of hosts that match the resource.

order

Description: A SQL order by clause. Used to specify ordering for the query result set.

profile

**Description:** Can be details or info. This is the level of detail to return from a query; details gets all information and info gets a reduced information set. **Note:** You must set this argument to details in order to print fields that are part of the details category.

#### and SQL Query Names

```
availableResults
```

**Description:** This is a count of 'max' or 'first' results if --maxResults or --firstResult is specified. SQL query name for --filter and --order: N/A

hostMasks

**Description:** This is a semi-colon delimited list of host name masks, used to identify the list of hosts that support a resource. "\*" is the wildcard character.

SQL query name for --filter and --order: host\_masks

resourceId

**Description:** A unique number that identifies each resource.

SQL query name for --filter and --order: id

resourceName

**Description:** This name is used on the eMake parameter: --emake-resource, and can be specified in a build class.

SQL query name for --filter and --order: resource\_name

#### **Syntax**

```
cmtool getResources [optionals...]
```

#### Example

```
cmtool getResources --order resource_name
```

Retrieves a list of resources ordered by the resource name.

# getResourceComments

Retrieves resource comments.

#### **Required Arguments**

resourceId

Description: A unique that identifies each resource.

#### **Optional Arguments**

commentId

**Description:** A unique key that identifies a comment.

#### **Syntax**

```
cmtool getResourceComments <resourceId> [optionals...]
```

#### Example

cmtool getResourceComments 29

Retrieves comments for resource 29.

# modifyAgentComment

Modifies an agent comment.

# **Required Arguments**

**Note:** Either agentId or agentName must also be specified.

commentId

**Description:** A unique key that identifies a comment.

text

Description: The comment text.

# **Optional Arguments**

agentId

**Description:** Unique, internal number that can change; assigned by the Cluster Manager.

agentName

Description: Name defined by the host where the agent resides [numbers and/or letters].

# **Syntax**

```
cmtool modifyAgentComment <commentId> <text> [optionals...]
```

#### Example

```
cmtool modifyAgentComment 1037 "changed comment" --agentName SOL1-1
```

Changes comment number 1037 on agent SOL1-1 to "changed comment".

# modifyResource

Modifies a resource definition.

#### **Required Arguments**

resourceId

**Description:** A unique number that identifies each resource.

# **Optional Arguments**

hostMasks

**Description:** A semi-colon delimited list of host name masks used to identify the list of hosts that support a resource. "\*" is the wildcard character.

resourceName

**Description:** The unique name of the resource.

description

Description: A text description for your reference only.

#### **Syntax**

```
cmtool modifyResource <resourceId> [optionals...]
```

#### Example

```
cmtool modifyResource 27 --hostMasks "SOL*; SRL*"
```

Sets the host masks for resource 27 to "SOL\*; SRL\*".

# modifyResourceComment

Modifies a resource comment. Use getResources to retrieve a list of resource IDs.

#### **Required Arguments**

resourceId

**Description:** A unique number that identifies each resource.

commentId

**Description:** A unique key that identifies a comment.

text

**Description:** The comment text.

#### **Optional Arguments**

None

#### **Syntax**

cmtool modifyResourceComment <resourceId> <commentId> <text>

#### Example

```
cmtool modifyResourceComment 1 1015 "new xxx"
```

Changes comment 1015 for resource 1.

# setAgentDebug

Sets the agent debug level (see getAgentStatus). This command sends a message to the agent(s) in real time; therefore, the agents must be up and connected to the Cluster Manager to have any effect.

#### **Required Arguments**

level

Description: The debug level value. Can be:

all registry
commands requests
environment state
fileinfo test
log usage
other nothing

profile

# **Optional Arguments**

agentId

**Description:** Unique, internal number that can change; assigned by the Cluster Manager.

agentName

Description: Name defined by the host where the agent resides [numbers and/or letters].

status

**Description:** Can be 1 or 0. Choose active or inactive agents only.

buildId

Description: Further restricts the returned agents to those running a specific build ID.

enabled

Description: Can be 1 or 0. Choose enabled or disabled agents only.

agents

**Description:** Specifies individual agents based on their host name and listening port using this format: <host>[:<port>[:<agentKey>]]

#### **Result Tags**

agentName

Description: The name of the configured agent.

result

**Description:** The configuration result.

#### **Syntax**

cmtool setAgentDebug <level> [optionals...]

#### Example

cmtool setAgentDebug profile --agentName SOLAgent-4

Sets SOLAgent-4's debug level to "profile".

# **Build Management**

This section describes build management-related requests.

**Note:** All database examples provided in this guide are specific to MySQL. If you use a different database, use syntax that is appropriate for your respective database.

#### createBuildClass

Creates a build class.

#### **Required Arguments**

buildClassName

**Description:** Name for the build class.

#### **Optional Arguments**

tagDefinition

**Description:** Format string that defines the resultant build name. The default is default\_%GC%\_%DATE%. This string generally consists of a generic build name appended with build-specific data that you construct from the following variables:

GC—Globally unique number (Global Counter)

LC—Number unique to the build class (Local Counter; the build serial number within the class)

BUILD CLASS—User-defined build class name

BUILD\_CLASS\_ID—System-generated number that the Cluster Manager uses to identify each class

USER\_NAME—Name of the user who invoked eMake

MACHINE NAME—Name of the machine where eMake was invoked

 ${\tt USER\_BUILD\_LABEL-Label\ specified\ at\ the\ eMake\ command\ line.\ For\ example,\ --emake-build-label=my\_build}$ 

BUILD\_OS\_ID—Operating system ID under which the build was invoked (0 = undefined, 1 = Windows, 2 = Solaris, and 3 = Linux)

```
DATE—Build start date and time using variables Y, y, m, d, H, M, and S (for example, 2005-01-18 10:14:32 is 20050118101432)

Y—Year at build start time (YYYY)

y—Year at build start time (YYY)

m—Sequential month number at build start time (1-12)

d—Sequential day of month at build start time (1-31)

H—Hour of the day at build start time (0-23)

M—Minutes at build start time (0-59)

S—Seconds at build start time (0-60)

a—Abbreviated day of week at build start time (WED)

A—Full name day of week at build start time (Wednesday)

b—Abbreviated month name at build start time (August)

c—Build start date and time using the variables A, B, d, H, M, S, and Y (for example, 2005-01-18)
```

For information about constructing tag definitions, see the "Tag Definitions" section in Chapter 4, Additional Electric Make Settings and Features, of the ElectricAccelerator Electric Make User Guide at http://docs.electric-cloud.com/accelerator\_doc/AcceleratorIndex.html.

annotationLevels

10:14:32 means 18/01/05 10:14:32)

**Description:** Comma-separated list of values that indicates which levels of information to include in the annotation file. The possible values are basic, env, history, file, lookup, waiting, or registry (Windows only). An annotation file is not created until you specify at least one annotation level.

Basic annotation includes annotation for the JobCache feature. (For more information about JobCache, see the *ElectricAccelerator Electric Make User Guide* at http://docs.electric-cloud.com/accelerator\_doc/AcceleratorIndex.html.)

maxAgents

Description: Maximum number of agents that can be assigned to this build. The default is 64.

minAgents

Description: Minimum number of agents required for this build to run. The default is 2.

platform

**Description:** OS being used or supported. The possible values are Windows, Linux, or Solaris. If an OS is specified for a build class, builds from other operating systems cannot affiliate themselves with this class. The default is that no platforms are specified.

priority

**Description:** Priority for builds in this class. You can use one of three levels of priority: high, normal, and low. The default is 120 (middle of the normal priority range). The priority can be adjusted up or down by 1-10 to "boost" the priority to give certain classes preference over other builds of the same priority level. Higher boost values mean greater preference.

The value must be a number in one of the following three ranges:

- 230 to 210 (high priority range). 220 is high priority with no boost
- 130 to 110 (normal priority range). 120 is normal priority with no boost
- 30 to 10 (low priority range). 20 is low priority with no boost

#### **Description:**

annoUpload

**Description:** Specifies whether to upload the annotation file to the Cluster Manager. The possible values are Y, 1, or true (upload) or N, 0, or false (do not upload). The default is N.

jobcacheAllowed

**Description:** Specifies whether the JobCache feature is allowed for this build class. The possible values are Y, 1, or true (allow) or N, 0, or false (do not allow). The default is N, except for the default build class and for build classes that exist when you upgrade to Accelerator 8.0. (For more information about JobCache, see the *ElectricAccelerator Electric Make User Guide*.)

resourceRequest

**Description:** Name of an existing resource. This requests a particular type of agent from the resource manager.

#### Syntax

cmtool createBuildClass <buildClassName> [optionals...]

#### Example

cmtool createBuildClass batch --minAgents 5 --maxAgents 12 --priority 30 --resource
Request blades

Creates a build class named batch that requires a minimum of 5 agents and a maximum of 12 agents. The priority is relatively low, and the requested resource is named blades.

#### createBuildClassComment

Creates a new build class comment.

#### **Required Arguments**

buildClassId

**Description:** A unique number assigned by the Cluster Manager for each build class. Use getBuildClasses to retrieve a list of build class IDs.

text

Description: The comment text.

#### **Optional Arguments**

None

#### Syntax

cmtool createBuildClassComment <buildClassId> <text>

#### Example

cmtool createBuildClassComment 7 "This build class is for QA builds."

Creates a comment for build class 7.

# createBuildComment

Creates a new build comment.

#### **Required Arguments**

buildId

**Description:** A unique number assigned by the Cluster Manager for each build. Use getBuilds to retrieve a list of build IDs.

text

Description: The comment text.

# **Optional Arguments**

None

#### **Syntax**

cmtool createBuildComment <buildId> <text>

# Example

cmtool createBuildComment 1044 "This is our gold build for release 7.0"

Creates a comment for build 1044.

#### deleteBuild

Deletes a build, including all dependent records.

#### **Required Arguments**

buildId

**Description:** A unique number assigned by the Cluster Manager for each build. Use getBuilds to retrieve a list of build IDs.

# **Optional Arguments**

None

#### **Syntax**

cmtool deleteBuild <buildId>

#### Example

cmtool deleteBuild 1037

Deletes build 1037.

# deleteBuildClass

Deletes a build class, including all dependent records.

# **Required Arguments**

buildClassId

**Description:** A unique number assigned by the Cluster Manager for each build class. Use getBuildClasses to retrieve a list of build class IDs.

#### **Optional Arguments**

None

#### **Syntax**

cmtool deleteBuildClass <buildClassId>

#### Example

cmtool deleteBuildClass 7

Deletes build class 7.

# deleteBuildClasses

Deletes a set of build classes, including all dependent records.

#### **Required Arguments**

None

# **Optional Arguments**

Note: If no filter is provided, all build classes (except the default) will be deleted.

filter

**Description:** A SQL query used to limit the result set. See the possible values below. For a list of possible SQL values, see the getBuildClasses command.

## **Syntax**

```
cmtool deleteBuildClasses [optionals...]
```

#### Example

```
cmtool deleteBuildClasses --filter "max_agents >20"
```

Deletes all build classes with more than 20 maximum agents.

#### deleteBuildClassComment

Deletes a build class comment.

# **Required Arguments**

buildClassId

**Description:** A unique number assigned by the Cluster Manager for each build class.

commentId

Description: The unique key that identifies a comment.

# **Optional Arguments**

None

#### **Syntax**

cmtool deleteBuildClassComment <buildClassId> <commentId>

#### Example

cmtool deleteBuildClassComment 6 1018

Deletes comment 1018 for build class 6.

#### deleteBuildComment

Deletes a build comment.

#### **Required Arguments**

buildId

**Description:** A unique number assigned by the Cluster Manager for each build.

commentId

**Description:** The unique key that identifies a comment. Use getBuildComments to retrieve a list of comment IDs.

#### **Optional Arguments**

None

#### **Syntax**

cmtool deleteBuildComment <buildId> <commentId>

#### Example

cmtool deleteBuildComment 1037 1019

Deletes build comment 1019 for build 1037.

#### deleteBuilds

Deletes a set of builds, including all dependent records.

It is important to remove build logs periodically so they do not fill up the Cluster Manager's available disk space. Uploaded annotation is also considered part of build logs, so remember to clean up build logs regularly if annotation is frequently uploaded to the Cluster Manager.

You can also manage build logs using the Cluster Manager web interface. Select the Builds tab, and then create and run a "Builds by Date" filter to display the set of builds that you want to remove. Click **Delete Filtered Builds** to remove the build logs from disk and from the database.

#### **Required Arguments**

If no argument is provided, all builds will be deleted.

#### **Optional Arguments**

filter

**Description:** SQL query used to limit the result set. For a list of possible SQL values, see the getBuilds command.

#### Syntax

```
cmtool deleteBuilds [optionals...]
```

#### Example

```
cmtool deleteBuilds --filter "start time <date sub(curdate(), interval 20 day)"</pre>
```

Deletes all builds more than 20 days old.

**Note:** This example is valid for MySQL only. If you use a different database, use syntax that is appropriate for your respective database.

# getBuild

Finds a build with full detail by the build's ID number.

# **Required Arguments**

buildId

**Description:** A unique number assigned by the Cluster Manager for each build. Use getBuilds to retrieve a list of build IDs.

#### **Optional Arguments**

None

#### **Result Tags**

See getBuilds for descriptions.

allocatedAgents ipAddress buildClassId jobCount buildClassName lastRequestTime buildId maxAgents buildLogDir minAgents buildName osUserName commandLine platform conflicts priority

cwd resourceRequest

duration result

effectiveAgentAlloc requestedAgents
emakeVersion startTime
historyExists userLabel
historyFile userName
hostName waitTime

# **Syntax**

cmtool getBuild <buildId>

#### Example

cmtool getBuild 1000

Retrieves build 1000.

# getBuilds

Retrieves a list of builds.

#### Required Arguments

None

#### **Optional Arguments**

filter

Description: A SQL query used to limit the result set. See the possible values below.

**Note:** There is a syntax difference between MySQL and Oracle/MS SQL for enclosing criteria when using this argument for specific strings—for MySQL, use double quotes; for Oracle/MS SQL, use single quotes.

maxResults

**Description:** The maximum number of elements to run from a query.

firstResult

**Description:** The starting index for the query result set.

**Note:** This argument takes values beginning with 0. A negative value indicates a record starting from the end of the set, counting backwards, so -1 is the last record, -2 is the next to last, and so on.

order

**Description:** A SQL order by clause. Used to specify ordering for the query result set.

profile

**Description:** Can be details or info. This is the level of detail to return from a query; details gets all information and info gets a reduced information set. **Note:** You must set this argument to details in order to print fields that are part of the details category.

#### **Result Tags and SQL Query Names**

allocatedAgents

Description: The number of currently assigned agents for this build.

SQL query name for --filter and --order: N/A

availableResults

**Description:** This is a count of 'max' or 'first' results if --maxResults or --firstResult is specified. SQL query name for --filter and --order: N/A

Description: A unique number assigned by the Cluster Manager for each build class.

SQL query name for --filter and --order: build\_class\_id

buildClassName

buildClassId

**Description:** A name assigned by the user for the build class. SQL query name for --filter and --order: build\_class\_name

buildId

Description: A unique number assigned by the Cluster Manager for each build.

SQL query name for --filter and --order: id

```
buildLogDir
 Description: The directory containing uploaded build logs.
 SQL query name for --filter and --order: N/A
buildName
 Description: The build name that is the expanded build class tag.
 SQL query name for --filter and --order: build_name
commandLine
 Description: The original command-line invocation of eMake.
 SQL query name for --filter and --order: command line
conflicts
 Description: The number of conflicts in the build.
 SQL query name for --filter and --order: conflicts
cwd
 Description: The current working directory where eMake was invoked.
 SQL query name for --filter and --order: cwd
duration
 Description: The number of milli-seconds the build has been running.
 Note: duration for running builds is always 0.
 SQL query name for --filter and --order: duration
effectiveAgentAlloc
 Description: The effective agent allocation percentage. 100% means eMake had all the hosts it needed
 all the time, while a lesser percentage means eMake had the hosts it needed for that percent of time.
 Note: The effective Agent Alloc for running builds is always 0.
 SQL query name for --filter and --order: effective agent alloc
emakeVersion
 Description: The eMake version used for this build.
 SQL query name for --filter and --order: emake_version
historyExists
 Description: True means the history file existed and was used by the build.
 SQL query name for --filter and --order: history_exists
historyFile
 Description: The name of the eMake history file.
 SQL query name for --filter and --order: history_file
hostName
 Description: The name of the machine where eMake was invoked.
 SQL guery name for --filter and --order: host name
ipAddress
 Description: The IP address of the machine where eMake was invoked.
 SQL query name for --filter and --order: ip_address
jobCount
```

```
Description: The total number of jobs that ran for the build.
 Note:job count for running builds is always 0.
 SQL query name for --filter and --order: job_count
lastRequestTime
 Description: The last time eMake requested agents for this build.
 SQL query name for --filter and --order: N/A
maxAgents
 Description: The maximum number of agents to request for this build.
 SQL query name for --filter and --order: max agents
minAgents
 Description: The minimum number of agents required for this build to run.
 SQL query name for --filter and --order: min_agents
osUserName
 Description: The OS-level name for the user who started eMake.
 SQL query name for --filter and --order: os_user_name
platform
 Description: The operating system being used/supported. If an OS is specified for a build class, builds
 from other operating systems cannot affiliate themselves with this class.
 SQL query name for --filter and --order: platform
priority
 Description: The build priority level. When assigning resources, an optional priority boost value can be
 selected to give a build class preference over other builds of the same priority level. Higher boost values
 correspond to greater preference.
 SQL query name for --filter and --order: priority
resourceRequest
 Description: A request to the resource manager for a particular type of agent.
 SQL query name for --filter and --order: resource request
result
 Description: The build result code. -1 means the build is still running, 0-254 are actual exit codes, 256
 means the build timed out, and 257 means the build was stopped.
 SQL query name for --filter and --order: result
requestedAgents
 Description: The number of agents eMake requested.
 SQL query name for --filter and --order: N/A
startTime
 Description: The time the build was started.
 SQL query name for --filter and --order: start_time
userLabel
 Description: The user-supplied label (via the eMake command-line), attached to the build.
 SQL query name for --filter and --order: user label
userName
```

```
Description: The unique name of the user. SQL query name for --filter and --order: user_name
```

Description: The number of seconds eMake was stalled because it had to wait for agents.

**Note:**wait\_time for running builds is always 0.

SQL query name for --filter and --order: wait\_time

#### **Syntax**

waitTime

```
cmtool getBuilds [optionals...]
```

#### Example

```
cmtool --output simple --fields "startTime,buildName,userName,duration" getBuilds -
-filter "duration >10000"
```

Returns the start time, build name, userName, and duration of all builds that ran more than 10 seconds.

# getBuildComments

Retrieves a list of related build comments.

#### **Required Arguments**

buildId

**Description:** A unique number assigned by the Cluster Manager for each build. Use getBuilds to retrieve a list of build IDs.

## **Optional Arguments**

commentId

**Description:** The unique key that identifies a comment.

### **Result Tags**

commentId

**Description:** The unique key that identifies a comment.

createTime

Description: The time when the item was created.

lastModifiedBy

**Description:** The user who last modified the item.

modifyTime

**Description:** The time when the item was last modified.

text

Description: The text of the item.

#### **Syntax**

cmtool getBuildComments <buildId> [optionals...]

#### Example

```
cmtool getBuildComments 1000 --commentId 1039
```

Retrieves comment 1039 for build 1000.

## getBuildClass

Finds a build class with full detail by its ID.

#### **Required Arguments**

buildClassId

**Description:** A unique number assigned by the Cluster Manager for each build class. Use getBuildClasses to retrieve a list of build class IDs.

#### **Optional Arguments**

None

#### **Result Tags**

See getBuildClasses for descriptions.

annotationLevels
annoUpload
buildClassId
buildClassName
defaultClass
maxAgents
minAgents
notifyOnBuildEnd
platform
priority
resourceRequest
tagDefinition

### **Syntax**

cmtool getBuildClass <buildClassId>

#### Example

cmtool getBuildClass 1

Retrieves build class 1.

## getBuildClasses

Retrieves a list of build classes with limited detail.

## **Required Arguments**

None

### **Optional Arguments**

filter

**Description:** A SQL query used to limit the result set. See the possible values below.

Note: There is a syntax difference between MySQL and Oracle/MS SQL for enclosing criteria when

using this argument for specific strings—for MySQL, use double quotes; for Oracle/MS SQL, use single quotes.

maxResults

Description: The maximum number of elements to run from a query.

firstResult

Description: The starting index for the query result set.

**Note:** This argument takes values beginning with 0. A negative value indicates a record starting from the end of the set, counting backwards, so -1 is the last record, -2 is the next to last, and so on.

order

Description: SQL order by clause. Used to specify ordering for the query result set.

profile

**Description:** Can be details or info. This is the level of detail to return from a query; details gets all information and info gets a reduced information set.

### **Result Tags and SQL Query Names**

annotationLevels

**Description:** Annotation choices to include in the annotation file. Possible values are basic, history, file, lookup, and waiting.

SQL query name for --filter and --order: annotation levels

annoUpload

Description: If set to true, the annotation file is uploaded to Cluster Manager.

SQL query name for --filter and --order: anno\_upload

availableResults

**Description:** This is a count of 'max' or 'first' results if --maxResults or --firstResult is specified. SQL query name for --filter and --order: N/A

buildClassId

Description: A unique number assigned by the Cluster Manager for each build class.

SQL query name for --filter and --order: id

buildClassName

**Description:** A name assigned by the user for the build class.

SQL query name for --filter and --order: build\_class\_name

defaultClass

Description: If set, this is the default build class and cannot be deleted.

SQL query name for --filter and --order: default\_class

maxAgents

**Description:** The maximum number of agents to request for this build.

SQL query name for --filter and --order: max\_agents

minAgents

**Description:** The minimum number of agents required for this build to run.

SQL query name for --filter and --order: min agents

```
notifyOnBuildEnd
```

**Description:** If set to true, the currently logged-in user will receive an email when the build is finished. SQL query name for --filter and --order: notify\_on\_build\_end

platform

**Description:** The operating system being used/supported. If an OS is specified for a build class, builds from other operating systems cannot affiliate themselves with this class.

SQL query name for --filter and --order: platform

priority

**Description:** The build priority level. When assigning resources, an optional priority boost value can be selected to give a build class preference over other builds of the same priority level. Higher boost values correspond to greater preference.

SQL query name for --filter and --order: priority

resourceRequest

**Description:** A request to the resource manager for a particular type of agent. resource\_request

tagDefinition

**Description:** A format string that defines the resulting build name. SQL query name for --filter and --order: tag\_definition

#### Syntax

```
cmtool getBuildClasses [optionals...]
```

### Example

```
cmtool getBuildClasses --filter "min agents <5"</pre>
```

Retrieves a list of build classes that require less than 5 agents.

## getBuildClassComments

Retrieves a list of related build class comments.

### **Required Arguments**

buildClassId

**Description:** A unique number assigned by the Cluster Manager for each build class. You can use getBuildClasses to retrieve a list of build class IDs.

#### **Optional Arguments**

commentId

Description: The unique key that identifies a comment.

### **Result Tags**

commentId

**Description:** The unique key that identifies a comment.

createTime

Description: The time when the item was created.

lastModifiedBy

Description: The user who last modified the item.

modifyTime

**Description:** The time when the item was last modified.

text

**Description:** The text of the item.

#### Syntax

cmtool getBuildClassComments <buildClassId> [optionals...]

#### Example

cmtool getBuildClassComments 1000 --commentId 1039

Retrieves comment 1039 for build 1000.

#### Example

cmtool getBuildClassComments 12

Retrieves all build class comments for build class 12.

## getBuildUserStats

Retrieves a list of user build statistics, grouped by user name, IP address, or host name.

#### **Required Arguments**

groupBy

Description: Can be hostName, ipAddress, or userName.

#### **Optional Arguments**

filter

**Description:** A SQL query used to limit the result set. See the possible values below.

**Note:** There is a syntax difference between MySQL and Oracle/MS SQL for enclosing criteria when using this argument for specific strings—for MySQL, use double quotes; for Oracle/MS SQL, use single quotes.

order

Description: A SQL order by clause. Used to specify ordering for the query result set.

#### **Result Tags and SQL Query Names**

duration

**Description:** The total number of milli-seconds of all builds, filtered by the value specified in the groupBy argument.

SQL query name for --filter and --order: N/A duration

entryName

**Description:** The value specified in the groupBy argument. If groupBy is "userName", the entry name is the user name.

SQL query name for --filter and --order: N/A

```
numOfBuilds
```

**Description:** The number of builds.

SQL query name for --filter and --order: N/A

waitTime

**Description:** The number of seconds eMake was stalled because it had to wait for agents.

SQL query name for --filter and --order: wait\_time

workload

**Description:** The total number of seconds used by the agents for all of the filtered builds.

SQL query name for --filter and --order: workload

#### **Syntax**

```
cmtool getBuildUserStats <groupBy> [optionals...]
```

#### Example

```
cmtool getBuildUserStats hostName --filter "duration >30000" --order "waitTime des
c, entryName asc"
```

Retrieves build user statistics for builds longer than 30 seconds, grouped by host name and ordered by wait time in a descending order and by entry name (in this case host name) in an ascending order.

## getMetrics

Returns metrics data for a particular metric. The response is in XML format.

#### Required Arguments

```
<metricType>
```

**Description:** Key name of a metric. For example, ConcurrentBuilds. For a list of the available metrics, use the getMetricTypes command and look for the values of the <key> elements in the output.

#### **Optional Arguments**

None

#### **Syntax**

```
cmtool getMetrics <metricType>
```

#### Example

```
cmtool --secure getMetrics ConcurrentBuilds
```

Returns the metrics for the specified metric type.

## getMetricTypes

Returns the available metric types. The response is in XML format.

#### Required Arguments

None

#### **Optional Arguments**

None

### **Syntax**

cmtool getMetricTypes

#### Example

cmtool --output=simple getMetricTypes

Returns the available metric types.

## modifyBuild

Modifies a build.

#### Required Arguments

buildId

**Description:** A unique number assigned by the Cluster Manager for each build.

priority

Description: Can be Low or Normal, but not High.

#### **Optional Arguments**

None

#### **Syntax**

cmtool modifyBuild <buildId> <priority>

### Example

cmtool modifyBuild 1137 20

Changes build 1137 to priority 20.

# modifyBuildClass

Modifies a build class.

#### **Required Arguments**

buildClassId

**Description:** Unique number assigned by the Cluster Manager for the build class. You can use getBuildClasses to retrieve a list of build class IDs.

#### **Optional Arguments**

buildClassName

Description: User-defined name of the build class.

tagDefinition

**Description:** Format string that defines the resultant build name. The default is default\_%GC%\_%DATE%. This string generally consists of a generic build name appended with build-specific data that you construct from the following variables:

GC—Globally unique number (Global Counter)

```
LC—Number unique to the build class (Local Counter; the build serial number within the class)
BUILD CLASS—User-defined build class name
BUILD CLASS ID—System-generated number that the Cluster Manager uses to identify each class
USER NAME—Name of the user who invoked eMake
MACHINE NAME—Name of the machine where eMake was invoked
USER BUILD LABEL—Label specified at the eMake command line. For example, --emake-build-
label=my build
BUILD OS ID—Operating system ID under which the build was invoked (0 = undefined, 1 = Windows, 2
= Solaris, and 3 = Linux)
DATE—Build start date and time using variables Y, y, m, d, H, M, and S (for example, 2005-01-18
10:14:32 is 20050118101432)
Y—Year at build start time (YYYY)
y—Year at build start time (YY)
m—Sequential month number at build start time (1-12)
d—Sequential day of month at build start time (1-31)
H—Hour of the day at build start time (0-23)
M—Minutes at build start time (0-59)
S—Seconds at build start time (0-60)
a—Abbreviated day of week at build start time (WED)
A—Full name day of week at build start time (Wednesday)
b—Abbreviated month name at build start time (AUG)
B—Full month name at build start time (August)
c—Build start date and time using the variables A, B, d, H, M, S, and Y (for example, 2005-01-18
10:14:32 means 18/01/05 10:14:32)
For information about constructing tag definitions, see the "Tag Definitions" section in Chapter 4,
```

For information about constructing tag definitions, see the "Tag Definitions" section in Chapter 4, Additional Electric Make Settings and Features, of the ElectricAccelerator Electric Make User Guide.

annotationLevels

**Description:** Comma-separated list of values that indicates which levels of information to include in the annotation file. The possible values are basic, env, history, file, lookup, waiting, or registry (Windows only). An annotation file is not created until you specify at least one annotation level.

Basic annotation includes annotation for the JobCache feature. (For more information about JobCache, see the *ElectricAccelerator Electric Make User Guide*.)

maxAgents

Description: Maximum number of agents that can be assigned to this build. The default is 64.

minAgents

**Description:** Minimum number of agents required for this build to run. The default is 2.

platform

**Description:** OS being used or supported. The possible values are Windows, Linux, or Solaris. If an OS is specified for a build class, builds from other operating systems cannot affiliate themselves with this class. The default is that no platforms are specified.

priority

**Description:** Priority for builds in this class. You can use one of three levels of priority: high, normal, and low. The default is 120 (middle of the normal priority range). The priority can be adjusted up or down by 1-10 to "boost" the priority to give certain classes preference over other builds of the same priority level. Higher boost values mean greater preference.

The value must be a number in one of the following three ranges:

- 230 to 210 (high priority range). 220 is high priority with no boost
- 130 to 110 (normal priority range). 120 is normal priority with no boost
- 30 to 10 (low priority range). 20 is low priority with no boost

annoUpload

**Description:** Specifies whether to upload the annotation file to the Cluster Manager. The possible values are Y, 1, or true (upload) or N, 0, or false (do not upload). The default is N.

jobcacheAllowed

**Description:** Specifies whether the JobCache feature is allowed for this build class. The possible values are Y, 1, or true (allow) or N, 0, or false (do not allow). The default is N, except for the default build class and for build classes that exist when you upgrade to Accelerator 8.0. (For more information about JobCache, see the *ElectricAccelerator Electric Make User Guide*.)

resourceRequest

**Description:** Name of an existing resource. This requests a particular type of agent from the resource manager.

#### **Syntax**

cmtool modifyBuildClass <buildClassId> [optionals...]

#### Example

cmtool modifyBuildClass 1 --annoUpload true

Changes build class 1 to upload annotation files.

## modifyBuildClassComment

Modifies a build class comment.

#### Required Arguments

buildClassId

Description: A unique number assigned by the Cluster Manager that identifies each build class.

commentId

Description: A unique key that identifies a comment.

text

Description: The comment text.

## **Optional Arguments**

None

### **Syntax**

cmtool modifyBuildClassComment <buildClassId> <commentId> <text>

#### Example

cmtool modifyBuildClassComment 1037 1129 "This is a low-priority class"

## modifyBuildComment

Modifies a build comment.

#### **Required Arguments**

buildId

**Description:** A unique number assigned by the Cluster Manager for each build.

commentId

**Description:** The unique key that identifies a comment. Use getBuildComments to retrieve a list of comment IDs.

text

**Description:** The text of the item.

### **Optional Arguments**

None

#### **Syntax**

cmtool modifyBuildComment <buildId> <commentId> <text>

#### Example

cmtool modifyBuildComment 16975 1137 "This is not a usable build"

## setDatabaseConfiguration

Modifies database configuration settings.

#### **Required Arguments**

databaseName

**Description:** The database instance name.

databaseType

**Description:** The database type. Can be mariadb, mysql, oracle, or sqlserver.

hostName

**Description:** Machine name where the database is installed.

port

Description: Database port number.

userName

**Description:** Unique name of the user that is used to access the database.

password

**Description:** Secret value used to identify an account for a particular user.

#### **Optional Arguments**

None

#### **Syntax**

cmtool setDatabaseConfiguration <databaseName> <databaseType> <hostName> <port> <us
erName> <password>

## stopBuild

Stops a running build. (This command has no effect on completed builds.)

#### **Required Arguments**

Note: Use getBuilds --filter "result <0" to retrieve a list of running builds.

buildId

**Description:** A unique number assigned by the Cluster Manager for each build. Use getBuilds to retrieve a list of build IDs.

#### **Optional Arguments**

None

### **Syntax**

cmtool stopBuild <buildId>

### **Example**

cmtool stopBuild 16937

# **Cluster Management**

This section describes cluster management-related requests.

**Note:** All database examples provided in this guide are specific to MySQL. If you use a different database, use syntax that is appropriate for your respective database.

#### createServerComment

Creates a new server comment. Server comments are displayed on the Home page of the Cluster Manager machine.

### **Required Arguments**

text

Description: The text of the comment.

## **Optional Arguments**

None

### **Syntax**

cmtool createServerComment <text>

#### Example

cmtool createServerComment "cluster needs more servers to handle production builds"

Creates the server comment "cluster needs more servers to handle production builds".

#### deleteLicense

Deletes a license.

#### **Required Arguments**

productName

**Description:** The name of the license, which is ElectricAccelerator.

featureName

Description: Feature name of the license, which is Server.

#### **Optional Arguments**

None

#### **Syntax**

cmtool deleteLicense cmtool deleteLicense featureName>

### Example

cmtool deleteLicense ElectricAccelerator Server

Deletes the license stored in the server.

# deleteMessage

Deletes a specific message, including all dependent records. Messages are listed in the Cluster Manager interface Messages tab and generally are notifications about issues with agents or the Cluster Manager.

#### Required Arguments

messageId

**Description:** The numeric value that uniquely identifies each message.

### **Optional Arguments**

None

#### **Syntax**

cmtool deleteMessage <messageId>

### Example

```
cmtool deleteMessage 501
```

Deletes the message with ID 501.

## deleteMessages

Deletes a set of messages, including all dependent records.

#### **Required Arguments**

None

## **Optional Arguments**

filter

**Description:** A SQL query used to limit the result set. For a list of possible SQL values, see the getMessages command.

#### **Syntax**

```
cmtool deleteMessages [optionals...]
```

#### Example

```
cmtool deleteMessages --filter "create_time <date_sub(curdate(), interval 200 day)</pre>
```

Removes all messages more than 200 days old.

**Note:** This example is valid for MySQL only. If you use a different database, use syntax that is appropriate for your respective database.

#### deleteServerComment

Deletes a server comment.

#### **Required Arguments**

commentId

**Description:** The unique key that identifies a comment.

### **Optional Arguments**

None

#### **Syntax**

```
cmtool deleteServerComment <commentId>
```

#### **Example**

```
cmtool deleteServerComment 1396
```

Deletes the server comment with ID 1396.

## exportData

Exports Cluster Manager data to a file. This is a full database dump, which might take substantial time for a large database.

**Note:** Manual migration using the exportData and importData commands is recommended only to replicate data between Cluster Manager instances running the same version of the Cluster Manager. For example, you could use it to make a backup dump and then restore it to a new instance of the Cluster Manager of the same version.

#### **Required Arguments**

fileName

**Description:** Target file name or path. If you use a file name, the destination is the current working directory of the Java process (/opt/ecloud/i686\_Linux or C:\ECloud\i686\_win32 by default). If you use a path, the Cluster Manager Java user (eacmuser) must have execute and write access to that path.

### **Optional Arguments**

None

#### **Syntax**

cmtool exportData <filename>

#### Example

cmtool exportData fileabc

## getLicense

Retrieves information for one license.

#### **Required Arguments**

productName

**Description:** The name of the license, which is ElectricAccelerator.

featureName

**Description:** The name of the feature, which is Server.

#### **Optional Arguments**

None

#### **Syntax**

cmtool getLicense cmtool getLicense cmtool getLicense productName> <featureName>

### Example

cmtool getLicense ElectricAccelerator Server

## getLicenses

Retrieves all license data.

## **Required Arguments**

None

## **Optional Arguments**

None

Syntax

cmtool getLicenses

#### Example

cmtool getLicenses

## getMessage

Retrieves a particular message.

### **Required Arguments**

messageId

Description: The numeric value that uniquely identifies each message.

## **Optional Arguments**

None

#### **Result Tags**

See getMessages for descriptions.

agentId
agentName
buildId
buildName
createTime
messageId
severity
text

## Syntax

cmtool getMessage <messageId>

### Example

cmtool getMessage 47

## getMessages

Retrieves a list of messages

### **Required Arguments**

None

#### **Optional Arguments**

filter

**Description:** A SQL query used to limit the result set. See the possible values below.

Note: There is a syntax difference between MySQL and Oracle/MS SQL for enclosing criteria when

using this argument for specific strings—for MySQL, use double quotes; for Oracle/MS SQL, use single quotes.

maxResults

**Description:** The maximum number of elements to return from a query.

firstResult

Description: The starting index for the query result set.

**Note:** This argument takes values beginning with 0. A negative value indicates a record starting from the end of the set, counting backwards, so -1 is the last record, -2 is the next to last, and so on.

order

Description: A SQL order by clause. Used to specify ordering for the query result set.

profile

**Description:** Can be details or info. This is the level of detail to return from a query; details gets all information and info gets a reduced information set.

### **Result Tags and SQL Query Names**

agentId

**Description:** A unique, internal number assigned to each agent by the Cluster Manager; this number can change.

SQL query name for --filter and --order: N/A

agentName

Description: A name defined by the host where the agent resides [numbers and/or letters].

SQL query name for --filter and --order: agent\_name

buildId

**Description:** A unique number assigned by the Cluster Manager for each build.

SQL query name for --filter and --order: build\_id

buildName

**Description:** The build name that is the expanded build class tag.

SQL query name for --filter and --order: N/A

createTime

Description: The time when the item was created.

SQL query name for --filter and --order: create\_time

messageId

Description: The numeric value that uniquely identifies each message.

SQL query name for --filter and --order: id

severity

**Description:** The severity level of the event: Info, Warning, or Error. For --filter and --order, use the following numerical values:

1 = Info

2 = Warning

3 = Error

SQL query name for --filter and --order: severity

text

Description: The text of the item.

SQL query name for --filter and --order: text

#### Syntax

```
cmtool [optionals...]
```

#### Example

cmtool --output csv --fields buildId, severity, text getMessages --filter "text like
'%I/O%'"

Lists all messages in the Cluster Manager that contain the string 'I/O'.

## getResourceStats

Retrieves resource usage statistics.

#### Required Arguments

None

#### **Optional Arguments**

filter

Description: A SQL query used to limit the result set. See the possible values below.

**Note:** There is a syntax difference between MySQL and Oracle/MS SQL for enclosing criteria when using this argument for specific strings—for MySQL, use double quotes; for Oracle/MS SQL, use single quotes.

maxResults

Description: The maximum number of elements to return from a query.

firstResult

**Description:** The starting index for the guery result set.

**Note:** --firstResult takes values beginning with 0. A negative value indicates a record starting from the end of the set, counting backwards, so -1 is the last record, -2 is the next to last, and so on.

order

Description: A SQL order by clause. Used to specify ordering for the guery result set.

profile

**Description:** Can be details or info. This is the level of detail to return from a query; details gets all information and info gets a reduced information set.

#### **Result Tags and SQL Query Names**

```
agentClusterShortage
```

**Description:** How many additional agents could have been used by the builds over the specified time period. This value is filled in *only* for cluster statistics—it is not available for individual resource statistics. SQL query name for --filter and --order: agent\_cluster\_shortage

agentDemand

**Description:** The average number of agents all builds could have used if those agents were available. For example, if two builds use two different resources and each build could use 15 agents, the cluster load shows an Agent Demand of 30 agents, and each resource shows 15.

SQL query name for --filter and --order: agent\_demand

```
agentLicenseShortage
```

**Description:** The difference between the maximum request for agents by all builds and the number of agents the license allows.

SQL query name for --filter and --order: agent\_license\_shortage

agentsAvailable

**Description:** The average number of enabled and active agents in the cluster over the specified time period. This value is available only for cluster statistics—it is not available for individual resource statistics.

SQL query name for --filter and --order: agents\_available

agentsInUse

**Description:** The total number of agents assigned to builds. SQL query name for --filter and --order: agents\_in\_use

availableResults

**Description:** This is a count of 'max' or 'first' results if --maxResults or --firstResult is specified. SQL query name for --filter and --order: N/A

buildsDuration

Description: The average amount of time the current builds have been running.

SQL query name for --filter and --order: builds\_duration

buildsRunning

Description: Average number of simultaneous builds running during a specific time period.

SQL query name for --filter and --order: builds running

createTime

**Description:** The time when the item was created.

SQL query name for --filter and --order: create\_time

duration

Description: The number of milli-seconds the build has been running.

SQL query name for --filter and --order: duration

resourceName

**Description:** This name is used on the eMake parameter: --emake-resource, and can be specified in a build class. It is used in the ea\_resource table and also matches the resource requirement string for eMake.

SQL query name for --filter and --order: resource\_name

resourceStatId

**Description:** The resource ID number that uniquely identifies every resource.

SQL query name for --filter and --order: id

#### Syntax

cmtool getResourceStats [optionals...]

### Example

cmtool getResourceStats --maxResults 100 --order "id desc" --filter "resource\_name=
'Cluster'"

Retrieves the 100 most current resource statistic records for the entire cluster.

## getServer

Retrieves server configuration.

#### **Required Arguments**

None

### **Optional Arguments**

None

#### **Result Tags**

agentAllocationPolicy

**Description:** Defined as either exclusive or shared.

agentLockTimerSec

Description: When jobs run beyond this number of seconds, the agent should be locked.

badAgents

**Description:** The number of enabled agents with a bad status.

disabledAgents

**Description:** The number of disabled agents.

emailInterval

**Description:** The number of minutes between email notifications.

emailItemLimit

**Description:** Maximum number of messages per email notification.

goodAgents

Description: The number of enabled agents with a good status.

logDaysToKeep

Description: The number of days to keep message log entries.

lsfAvailable

**Description:** True if LSF is available to the Cluster Manager.

mailFrom

Description: The value to use in the From header element.

mailPrefix

**Description:** The string used to prefix subject lines.

maxAgents

Description: The maximum number of agents to request for this build.

maxClockSkew

**Description:** The maximum clock skew (in seconds) allowed between the eMake client and agents in the cluster.

minAgents

**Description:** The minimum number of agents required for this build to run.

preemptionPolicy

**Description:** The allocation preemption policy.

priority

**Description:** The build priority level. When assigning resources, an optional priority boost value can be selected to give a build class preference over other builds of the same priority level. Higher boost values correspond to greater preference.

resourceManagerType

Description: The type of resource manager that Cluster Manager should employ.

resourceStatInterval

**Description:** In minutes, the interval to collect stats on resource usage.

resourceStatKeep

**Description:** The number of minutes of resource usage statistics to keep.

runningBuilds

**Description:** The number of incomplete builds in the system.

#### **Syntax**

cmtool getServer

#### Example

cmtool getServer

## getServerComments

Retrieves a list of related server comments.

### **Required Arguments**

None

#### **Optional Arguments**

commentId

Description: The unique key that identifies a comment.

### **Result Tags**

commentId

**Description:** The unique key that identifies a comment.

createTime

Description: The time when the item was created.

lastModifiedBy

**Description:** The user who last modified the item.

modifyTime

**Description:** The time when the item was last modified.

text

Description: The text of the item.

### **Syntax**

```
cmtool getServerComments [optionals...]
```

#### Example

cmtool getServerComments

Returns all comments related to the server.

## getVersion

Retrieves server version information.

#### **Required Arguments**

None

## **Optional Arguments**

None

### **Result Tags**

label

**Description:** The Electric Cloud build label for the server.

protocolVersion

**Description:** The server protocol version.

schemaVersion

**Description:** The server database schema version.

version

**Description:** The string identifying a component version.

#### **Syntax**

cmtool getVersion

#### Example

cmtool getVersion

## importData

Imports Cluster Manager data from a file. This command imports a full database dump, which might take substantial time for a large database.

#### Notes:

- · You must manually delete any old or unused agents from the agents list.
- You must update the license file after importing it, if it has expired.
- Manual migration using the exportData and importData commands is recommended only to
  replicate data between Cluster Manager instances running the same version of the Cluster Manager.
  For example, you could use it to make a backup dump and then restore it to a new instance of the
  Cluster Manager of the same version.

#### **Required Arguments**

fileName

**Description:** Name of the file to import. The file path is relative to the current working directory of the Java process (/opt/ecloud/i686\_Linux or C:\ECloud\i686\_win32 by default).

### **Optional Arguments**

None

### **Syntax**

cmtool importData <filename>

### Example

cmtool importData fileabc

## importLicenseData

Imports one or more licenses.

#### **Required Arguments**

licenseFile

**Description:** Name of the file containing the license with the path.

## **Optional Arguments**

None

## **Syntax**

cmtool importLicenseData <licenseFile>

#### Example

cmtool importLicenseData ./license.xml

## logMessage

Creates a custom message on the Cluster Manager Messages page.

#### **Required Arguments**

text

Description: Message text.

#### **Optional Arguments**

**Note:** If --buildId and --agentName are on the same line, the message is applied to the build and the agent name.

severity

Description: Can be Debug, Info, Warning, or Error. You can also use 0, 1, 2, or 3.

buildId

**Description:** The message applies to this specified build only.

agentName

**Description:** The message applies to this specified agent name only.

#### **Syntax**

```
cmtool logMessage <text> [optionals...]
```

#### Example

cmtool logMessage "some text"

## modifyServer

Modifies the server configuration.

#### **Required Arguments**

None

### **Optional Arguments**

```
priority
```

**Description:** The default priority value is 120 (normal). 220 is high and 20 is low. Priority value can be adjusted up or down by 1-10 to "boost" the priority to give certain build classes preference over other builds of the same priority level. Higher boost values correspond to greater preference.

emailInterval

**Description:** The number of minutes between email notifications.

emailItemLimit

**Description:** The maximum number of messages per email notification.

```
agentAllocationPolicy
```

**Description:** Can be exclusive or shared. Exclusive means all agents on a specific machine are assigned to the same build. Shared means all agents on the same machine can be assigned to different builds. This policy requires that eMake client and agent machines have synchronized clocks. You must choose this policy if using Priority Pools.

preemptionPolicy

**Description:** The allocation preemption policy.

maxClockSkew

**Description:** The maximum clock skew (in seconds) allowed between the eMake client and agents in the cluster.

maxAgents

Description: The maximum number of agents to request for this build.

minAgents

**Description:** The minimum number of agents required for this build to run.

resourceManagerType

**Description:** Can be none, ea, lsf, cloud, or prioritypool. Define which resource manager Cluster Manager should employ.

mailFrom

Description: The value to use in the From header element.

mailPrefix

Description: The string used to prefix subject lines.

logDaysToKeep

**Description:** The number of days to keep message log entries.

resourceStatInterval

**Description:** In minute units, this is the interval to collect statistics on resource usage.

resourceStatKeep

**Description:** The number of days of Resource usage statistics to keep.

wideDeepAllocationPolicy

**Description:** Can be deep or wide. Deep means the agent allocation algorithm favors assigning more agents on the same host to a build. Wide means the algorithm favors assigning more agents from different hosts. If wide, be sure --agentAllocationPolicy is set to shared.

#### Syntax

```
cmtool modifyServer [optionals...]
```

#### Example

```
cmtool modifyServer --mailFrom "cm@ourhost.com" --mailPrefix "cm message:"
```

Changes the mail "from" and mail prefix values used for mail notifications sent by the server.

# modifyServerComment

Modifies a server comment.

#### Required Arguments

commentId

Description: The unique key that identifies a comment.

text

Description: The comment text.

## **Optional Arguments**

None

### **Syntax**

cmtool modifyServerComment <commentId> <text>

#### Example

cmtool modifyServerComment 1178 "Server is fine"

## shutdownServer

Stops the server.

**IMPORTANT:** Use with caution.

### **Required Arguments**

None

### **Optional Arguments**

restart

**Description:** Restart the server. Can be true or false.

#### **Syntax**

cmtool shutdownServer [optionals...]

### Example

cmtool shutdownServer

## testAgents

Instructs the Cluster Manager to contact each active agent and update its status.

#### **Required Arguments**

None

#### **Optional Arguments**

agentId

Description: A unique, internal number that can change; assigned by the Cluster Manager.

agentName

Description: The name defined by the host where the agent resides [numbers and/or letters].

filter

**Description:** A SQL query used to limit the result set. For a list of possible SQL values, see the getAgents command

### **Syntax**

cmtool testAgents [optionals...]

#### Example

```
cmtool testAgents --filter "agent name like '%bl%'"
```

This command contacts all agents whose name contains 'bl' and updates their status.

# Reporting

This section describes reporting-related requests.

**Note:** All database examples provided in this guide are specific to MySQL. If you use a different database, use syntax that is appropriate for your respective database.

#### createFilter

Creates a named filter for a specific table.

**Note:** Non-global filters are stored by user ID; therefore, the same name can be used by more than one user.

#### Required Arguments

```
tableName
```

**Description:** A short string that uniquely identifies the table being filtered. Possible table names are: ec\_agent, ec\_build\_class, ec\_filter, ec\_message, ec\_resource, ec\_resource\_stat.

filterName

**Description:** A short string that uniquely identifies the filter.

filterQuery

**Description:** A SQL order by clause for the associated table.

### **Optional Arguments**

global

**Description:** Can be true or false. If true, this is a globally visible filter. This parameter is required for global filters.

order

Description: A SQL order by clause. Used to specify ordering for the query result set.

## **Syntax**

```
cmtool createFilter <tableName> <filterName> <filterQuery> [optionals...]
```

#### Example

```
cmtool createFilter ec_agents linuxAgents ""platform = 'linux'" --global true
```

Creates a global filter that selects Linux agents only.

## deleteFilter

Deletes a named filter for a specific table.

#### **Required Arguments**

tableName

**Description:** A short string that uniquely identifies the table being filtered. Possible table names are: ec\_agent, ec\_build, ec\_build\_class, ec\_filter, ec\_message, ec\_resource, ec\_resource\_stat.

filterName

Description: A short string that uniquely identifies the filter.

#### **Optional Arguments**

global

**Description:** Can be true or false. If true, this is a globally visible filter. This parameter is required for global filters.

#### **Syntax**

```
cmtool deleteFilter <tableName> <filterName> [optionals...]
```

#### Example

cmtool deleteFilter ec agents linuxAgents --global true

## getCurrentServerLoad

Retrieves information about the current resource load.

#### **Required Arguments**

None

### **Optional Arguments**

None

#### **Result Tags**

agentsAvailable

Description: The total number of active agents in the cluster.

agentClusterShortage

**Description:** The difference between the maximum number of agents requested by all builds and the number of agents that were assigned.

agentDemand

**Description:** The total maximum number of requests for agents by all running builds.

agentLicenseShortage

**Description:** The difference between the maximum request for agents by all builds and the number of agents the license allows.

agentsInUse

Description: The total number of agents assigned to builds.

buildsDuration

Description: The average amount of time the current builds have been running.

buildsRunning

Description: Average number of simultaneous builds running during a specific time period.

createTime

**Description:** The time when the item was created.

duration

Description: The number of milli-seconds the build has been running.

resourceName

**Description:** This name is used on the eMake parameter: --emake-resource, and can be specified in a build class. It is used in the ea\_resource table and also matches the resource requirement string for eMake.

resourceStatId

**Description:** The resource ID number that uniquely identifies every resource.

#### Example

cmtool getCurrentServerLoad

## getFilter

Retrieves a named filter for a specific table.

#### **Required Arguments**

tableName

**Description:** A short string that uniquely identifies the table being filtered. Possible table names are: ec\_agent, ec\_build, ec\_build\_class, ec\_filter, ec\_message, ec\_resource, ec\_resource\_stat.

filterName

Description: A short string that uniquely identifies the filter.

### **Optional Arguments**

global

**Description:** Can be true or false. If true, this is a globally visible filter. This parameter is required for global filters.

#### **Syntax**

```
cmtool getFilter <tableName> <filterName> [optionals...]
```

#### Example

cmtool getFilter ec agent agentFilter

## getFilters

Retrieves a list of saved filters for the current user.

## **Required Arguments**

None

### **Optional Arguments**

filter

**Description:** The query to use to limit the result set. For a list of possible SQL values, see the getAgents command.

maxResults

Description: The maximum number of elements to return from a query.

firstResult

**Description:** The starting index for the query result set. The argument takes values beginning with 0. A negative value indicates a record starting from the end of the set, counting backwards, so -1 is the last record, -2 is the next to last, and so on.

order

Description: A SQL order by clause. Used to specify ordering for the query result set.

### **Syntax**

```
cmtool getFilters [optionals...]
```

#### Example

```
cmtool getFilters --filter "table name = 'ec agent' && user name is null"
```

Retrieves a list of all global filters for the agent table.

## modifyFilter

Updates a named filter for a specific table.

### **Required Arguments**

tableName

**Description:** A short string that uniquely identifies the table being filtered. Possible table names are: ec\_agent, ec\_build\_class, ec\_filter, ec\_message, ec\_resource, ec\_resource\_stat.

filterName

**Description:** A short string that uniquely identifies the filter.

filterQuery

**Description:** A SQL order by clause for the associated table.

#### **Optional Arguments**

global

**Description:** Can be true or false. If true, this is a globally visible filter. This parameter is required for global filters.

order

Description: A SQL order by clause. Used to specify ordering for the query result set.

## **Syntax**

```
cmtool modifyFilter <tableName> <filterName> <filterQuery> [optionals...]
```

#### Example

```
cmtool modifyFilter ec_agent agentFilter "id 750" --order agent_name
```

# **User Management**

This section describes user managent-related requests.

**Note:** All database examples provided in this guide are specific to MySQL. If you use a different database, use syntax that is appropriate for your respective database.

## addGroupMember

Adds a user name to the member list for a specific group.

### **Required Arguments**

groupName

**Description:** The unique name of the group.

userName

**Description:** The unique name of the user.

#### **Optional Arguments**

None

#### **Syntax**

cmtool addGroupMember <groupName> <userName>

#### Example

cmtool addGroupMember DevGroupA ec123

Adds user 'ec123' to group DevGroupA.

# changeOwnUser

Modifies the settings for the currently logged-in user.

#### **Required Arguments**

userName

Description: The unique name of the user.

## **Optional Arguments**

fullUserName

Description: The real world name of the user.

email

Description: The associated user email address.

password

**Description:** The password for a particular user.

```
passwordFile
```

**Description:** The path to a password file. If --password is also specified, --passwordFile overrides its value in the command line.

#### **Syntax**

```
cmtool changeOwnUser <userName> [optionals...]
```

#### Example

cmtool changeOwnUser ec123 --fullUserName "Mary Smith"

## createGroup

Creates a new local group.

#### **Required Arguments**

groupName

Description: The unique name of the group to create.

### **Optional Arguments**

None

### **Syntax**

cmtool createGroup <groupName>

#### Example

cmtool createGroup DevGroupA

### createUser

Creates a new local user.

#### **Required Arguments**

userName

**Description:** The unique name of the user.

password

**Description:** The password for a particular user.

## **Optional Arguments**

fullUserName

Description: The real world name of the user.

email

**Description:** The associated user email address.

passwordFile

**Description:** The path to a password file. If --password is also specified, --passwordFile overrides its value in the command line.

### **Syntax**

```
cmtool createUser <userName> <password> [optionals...]
```

#### Example

cmtool createUser ec123 psword --fullUserName "Bob Smith" --email "ec123@ourhost.co
m"

Creates a new user named "ec123" whose real-world name is Bob Smith; with "psword" as his password.

**Note:** If you do not wish to expose passwords on the command line, you can omit the password from the example above. Press the Enter key after typing the command string (without the password) and you will be prompted for the password.

## deleteGroup

Deletes a local group.

#### **Required Arguments**

groupName

**Description:** The unique name of the group.

#### **Optional Arguments**

None

### **Syntax**

cmtool deleteGroup <groupName>

#### Example

cmtool deleteGroup DevGroupA

Removes the 'DevGroupA' group from the Cluster Manager.

#### deleteUser

Deletes a local user.

#### **Required Arguments**

userName

Description: The unique name of the user.

#### **Optional Arguments**

None

#### **Syntax**

cmtool deleteUser <userName>

#### Example

cmtool deleteUser ec123

## getAccessEntries

Retrieves permissions for all users and groups that were granted server access.

### **Required Arguments**

None

### **Optional Arguments**

None

### **Result Tags**

entityName

Description: A user or group name in an access entry.

permissions

Description: The list of permission flags for a particular entity.

### Example

cmtool getAccessEntries

## getGroupMembers

Retrieves a list of users in a specific group.

#### **Required Arguments**

groupName

**Description:** The unique name of the group.

## **Optional Arguments**

None

### **Result Tags**

userName

Description: The unique name of the user.

#### Example

 $\verb|cmtool|| \verb|getGroupMembers||$ 

Retrieves a list of user name elements.

# getGroups

Finds all groups known to the server. If "local" is true, returns local groups only.

### **Required Arguments**

userName

**Description:** The unique name of the user.

### **Optional Arguments**

local

**Description:** Can be true or false. If true, returns local users only.

#### **Result Tags**

groupName

**Description:** The unique name of the group.

mutable

**Description:** True if the associated user or group record is modifiable.

providerName

Description: The human-readable name configured for the directory provider of a specific user or group.

### **Syntax**

cmtool getGroups [optionals...]

#### Example

cmtool getGroups

Returns a list of groupInfo elements.

## getEffectivePermissions

Retrieves the permissions for the currently logged-in user.

#### **Required Arguments**

None

#### **Optional Arguments**

None

## **Result Tags**

permissions

**Description:** The list of permission flags for a particular entity.

### Possible Results

MaintenanceRead

AgentsDelete MaintenanceWrite AgentsRead MessageLogDelete AgentsWrite MessageLogRead BuildsDelete MessageLogWrite BuildsRead ReportsDelete BuildsWrite ReportsRead ClassesDelete ReportsWrite  ${\tt ClassesRead}$ ResourcesDelete ClassesWrite ResourcesRead EMakeImpersonate ResourcesWrite EMakeInvoke ServerAccess MaintenanceDelete UserModify

### Example

cmtool getEffectivePermissions

Retrieves the permissions for the currently logged-in user.

## getPermissions

Retrieves permissions for a particular user or group.

#### **Required Arguments**

principalType

Description: Can be user or group.

entityName

Description: A user or group name in an access entry.

#### **Optional Arguments**

None

#### **Result Tags**

permissions

Description: The list of permission flags for a particular entity.

#### **Possible Results**

AgentsDelete MaintenanceWrite AgentsRead MessageLogDelete AgentsWrite MessageLogRead BuildsDelete MessageLogWrite BuildsRead ReportsDelete BuildsWrite ReportsRead ClassesDelete ReportsWrite ResourcesDelete ClassesRead ClassesWrite ResourcesRead EMakeImpersonate ResourcesWrite EMakeInvoke ServerAccess UserModify MaintenanceDelete MaintenanceRead

## Syntax

cmtool getPermissions <principalType> <entityName>

#### Example

cmtool getPermissions group DevGroupA

Retrieves permissions for group DevGroupA.

## getUser

Finds a specific user known to the server.

### **Required Arguments**

userName

**Description:** The unique name of the user.

#### **Optional Arguments**

None

#### **Result Tags**

email

**Description:** The associated user email address.

fullUserName

Description: The real world name of the user.

groupName

**Description:** The unique name of the group.

mutable

**Description:** True if the associated user or group record is modifiable.

providerName

**Description:** The human-readable name configured for the directory provider of a specific user or group.

userName

Description: The unique name of the user.

#### **Syntax**

```
cmtool getUser <userName> [optionals...]
```

#### Example

cmtool getUser ec123

Retrieves the attributes for user ec123.

# getUsers

Finds all users known to the server. If "local" is true, returns local users only.

#### **Required Arguments**

None

#### **Optional Arguments**

pattern

**Description:** A wildcard pattern for a user name where "\*" matches any character or SQL "like" string. If LDAP is set up for getting users, the \* is the preferred wildcard, as % is not understood by LDAP (this limits the result set to records in the local database).

local

Description: Can be true or false. If true, returns local users only.

## **Result Tags**

See getUser for descriptions.

```
email
fullUserName
mutable
providerName
userName
```

#### **Syntax**

```
cmtool getUsers [optionals...]
```

#### Example

```
cmtool getUsers --pattern ec*
```

Retrieves information on all user IDs that begin with 'ec'.

# getUserSettings

Retrieves settings for the currently logged-in user.

### **Required Arguments**

None

### **Optional Arguments**

None

## Example

cmtool getUserSettings

## login

Logs in to the client with the appropriate credentials and creates a session file in the users home directory, which allows subsequent calls to cmtool to connect to the Cluster Manager.

#### **Required Arguments**

userName

**Description:** The unique name of the user.

password

**Description:** The password for a particular user.

## **Optional Arguments**

```
passwordFile
```

**Description:** The path to a password file. If --password is also specified, --passwordFile overrides its value in the command line.

#### **Result Tags**

sessionId

Description: This is a session "cookie."

#### **Syntax**

```
cmtool login <userName> <password> [optionals...]
```

#### Example

```
cmtool login ec123 bobs
```

Logs in a user named "ec123" whose password is "bobs".

**Note:** If you do not wish to expose passwords on the command line, you can omit the password from the example above. Press the Enter key after typing the command string (without the password) and you will be prompted for the password.

## logout

Logs out of the client session.

## **Required Arguments**

None

### **Optional Arguments**

None

## modifyGroup

Modifies a local group.

### **Required Arguments**

```
groupName
```

**Description:** The unique name of the group.

### **Optional Arguments**

newName

**Description:** The new group name.

#### **Syntax**

```
cmtool modifyGroup <groupName> [optionals...]
```

#### Example

cmtool modifyGroup DevGroupA --newName GroupDevA

# modifyUser

Modifies a local user.

#### **Required Arguments**

userName

**Description:** The unique name of the user.

### **Optional Arguments**

fullUserName

Description: The real world name of the user.

email

Description: The associated user email address.

password

Description: The password for a particular user.

passwordFile

**Description:** The path to a password file. If --password is also specified, --passwordFile overrides its value in the command line.

#### **Syntax**

```
cmtool modifyUser <userName> [optionals...]
```

#### Example

cmtool modifyUser ec123 --fullUserName "Mary Smith"

## removeGroupMember

Deletes a user name from a specific group member list.

#### **Required Arguments**

groupName

Description: The unique name of the group.

userName

Description: The unique name of the user.

### **Optional Arguments**

None

## Syntax

cmtool removeGroupMember <groupName> <userName>

#### Example

cmtool removeGroupMember DevGroupA ec123

#### setBuildEndNotification

Enables/disables notification when builds of this class end for the currently logged-in user.

#### **Required Arguments**

buildClassId

**Description:** A unique number assigned by the Cluster Manager for each build class. Use getBuildClasses to retrieve a list of build class IDs.

enabled

**Description:** Set this to true to enable notification and to false to disable it.

#### **Optional Arguments**

None

#### **Syntax**

cmtool setBuildEndNotification <buildClassId> <enabled>

#### Example

cmtool setBuildEndNotification 1 true

Enables build 'end notification' for build class 1.

### setPermissions

Creates or modifies permissions for a user or group. The permissions are a space-separated list of permission names.

#### **Required Arguments**

principalType

Description: Can be user or group.

entityName

**Description:** A user or group name in an access entry.

permissions

**Description:** The list of permission flags for a particular entity. See the available permissions flags below.

MaintenanceWrite AgentsDelete AgentsRead MessageLogDelete MessageLogRead AgentsWrite BuildsDelete MessageLogWrite BuildsRead ReportsDelete BuildsWrite ReportsRead ClassesDelete ReportsWrite ClassesRead ResourcesDelete ClassesWrite ResourcesRead EMakeImpersonate ResourcesWrite EMakeInvoke ServerAccess MaintenanceDelete UserModify MaintenanceRead

#### **Optional Arguments**

None

### **Available Permission Flags**

#### Syntax

cmtool setPermissions <principalType> <entityName> <permissions>

## Example

```
cmtool setPermissions user ec123 "BuildsRead AgentsRead"
```

Restricts user ec123 to read-only privileges for builds and agents.

# setUserSettings

Updates settings for the currently logged-in user.

### **Required Arguments**

```
watchMessages
```

**Description:** Indicates whether you want to receive notifications when messages of the specified notification level arrive. Can be Y, N, y, n, yes, no, Yes, or No.

## **Optional Arguments**

```
notificationLevel
```

Description: Can be Info, Warning, or Error.

#### **Syntax**

```
cmtool setUserSettings <watchMessages> [optionals...]
```

#### Example

```
cmtool setUserSettings yes --notificationLevel Info
```

Sets the current user to receive notifications for 'Info' level messages.